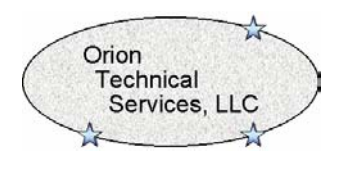

This calculator has been developed to serve as a valuable tool for the relay engineer. Many of the companies that manufacture calculators that used to support complex numbers have ceased to produce these types of calculators. Many scientific calculators produced today state that they support complex numbers, but in reviewing the manner in which they are handled, the user finds out that they are entered and represented in a confusing manner.

This calculator was developed to allow for easy entry and display of complex numbers in either polar or rectangular format. The numbers can be entered in either format and can be added, subtracted, etc without putting the numbers in a common format first. The calculator utilizes a four (4) position memory stack which allows complex calculations to be broken down into pieces and solved with one series of calculation. The operation of the calculator is identical to other calculators utilizing the RPN<sup>TM</sup> mode of operation. This mode of operation utilizes the following operating sequence:

- 1. Enter first number into the calculator
- 2. Depress the Enter key
- 3. Enter the second number into the calculator
- 4. Depress the desired math function key

Once a number or result has been pushed into the memory stack, a number can be combined with it using any math function by entering the number and pressing the desired math function key.

A description of the function keys utilized in the calculator is provided below:

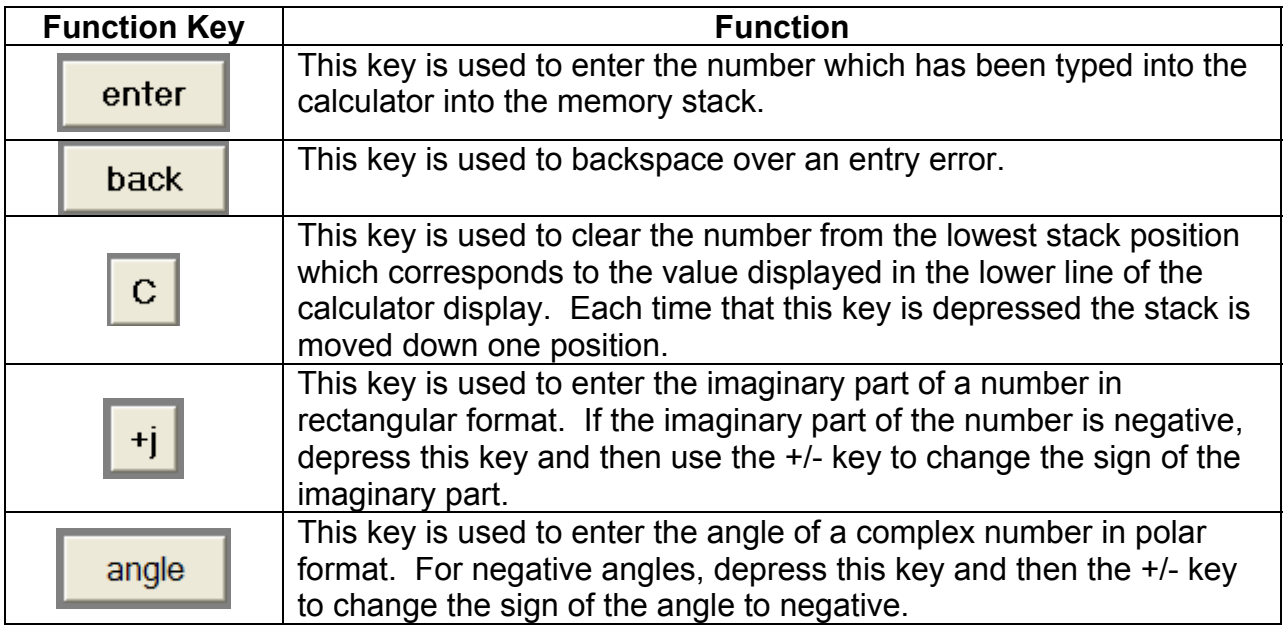

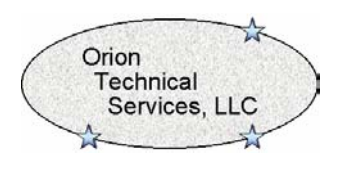

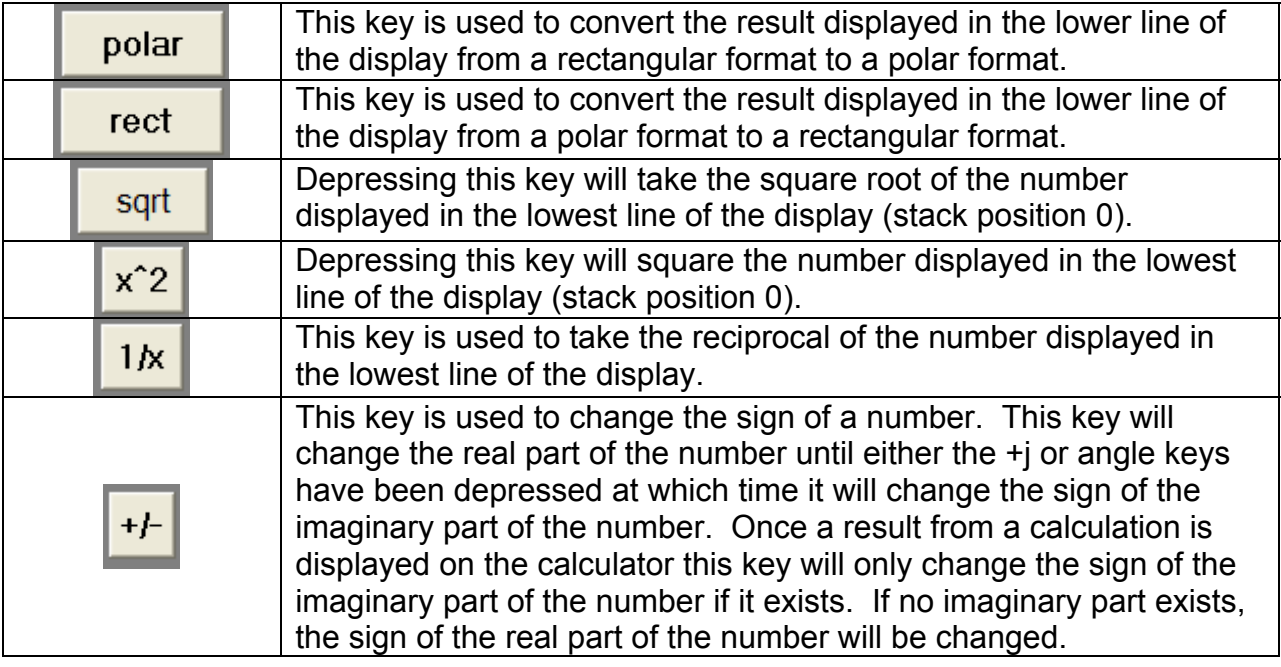

Complex numbers are displayed in the calculator using the following formats:

Polar Format: Magnitude@Angle<br>Rectangular Format: Real+jlmaginary Rectangular Format:

*This document has been written as a guide for Orion Technical Services, LLC employees and clients. There is no warranty or guarantee, implied or written, of the information contained in this document or the tool described therein. Use of this document and calculator is at the user's discretion.*